## **Software Installation**

**!**

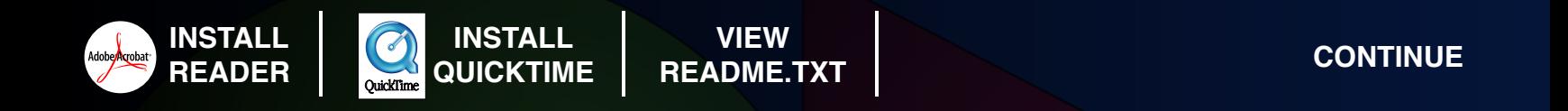

This disc requires Adobe Reader® 6.0 or greater, and QuickTime® 6 or greater  $\,$  to operate properly. It may open in an earlier version of Adobe Reader, but the search button will not function and **the graphics quality will be reduced. the graphics quality will be reduced.**

Click the links above to install if you do not have the correct versions or are unsure of **what versions you have. what versions you have.**

Once you are sure you have the applications installed, click the continue button above.

NOTE: Installing software may require you to restart your computer.

For more information, or instructions on how to create an audio CD, consult the readme.txt file. **For further assistance, contact us at [technical@tsok.net.](mailto:technical@tsok.net) For further assistance, contact us at technical@tsok.net.**

 $\overline{\mathsf{NOTE}}$ : Make sure this CD-ROM opens in Adobe Reader® 6.0. If it does not, and you know for sure you have installed it, uninstall any earlier versions of Adobe Reader from your computer.